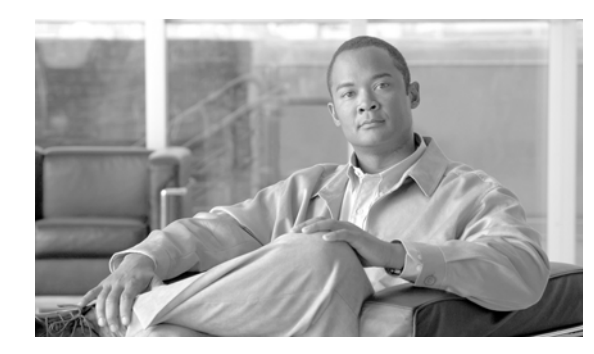

# **CHAPTER 1**

# **ACT Commands**

This chapter provides ACT (activate) commands for the Cisco ONS 15454 SDH, Cisco ONS 15454 M2, and Cisco ONS 15454 M6.

**Note** All commands supported on the Cisco ONS 15454 SDH platform are also supported on Cisco ONS 15454 M2 and Cisco ONS 15454 M6 platforms.

## **1.1 ACT-USER**

(Cisco ONS 15454 SDH) The Activate User (ACT) command opens a session with the network element (NE).

**Usage Guidelines •** Passwords are masked for the following security commands: ACT-USER, COPY-RFILE, COPY-IOSCFG, ED-PID, ENT-USER-SECU, and ED-USER-SECU. Access to a Transaction Language 1 (TL1) session through any means will have the password masked. The Cisco Transport Controller (CTC) Request History and Message Log will also show the masked commands. When a password-masked command is reissued by double-clicking the command from CTC Request History, the password will still be masked in the CTC Request History and Message Log. The actual password that was previously issued will be sent to the NE. To use a former command as a template only, single-click the command in CTC Request History. The command will be placed in the Command Request text box, where you can edit the appropriate fields prior to reissuing it.

**•** For the ACT-USER command:

ACT-USER:[TID]:[STRING]:CTAG::[STRING]

- **–** The syntax of the user ID (first [STRING]) and the password (second [STRING]) are not checked.
- **–** Invalid syntax for both the user ID and password is permitted, but the user can only log in if the user ID/password match what is in the database.
- **–** The user ID and password cannot exceed 10 characters.
- For the ACT-USER command, no error code is transmitted except to convey that the login is granted or denied. According to Telcordia TR-835, Appendix A, Section A.2, "... the error codes corresponding to ACT...do not apply to the ACT-USER command because this command requires

that no error code be provided to the session request except to indicate that it has been denied. Before a session is established, a specific error code might reveal clues to an intruder attempting unauthorized entry."

**•** In some configurations, a new user must change his or her password after establishing a session for the first time before continuing. All TL1 commands except for ED-PID and CANC-USER will be denied until the password is changed. When the password has been changed, a user can execute any command that his security level allows. If the user logs out without changing his password, each following session will DENY all commands, except ED-PID and CANC-USER, until the password is changed. This feature can be turned on or off. The default is off.

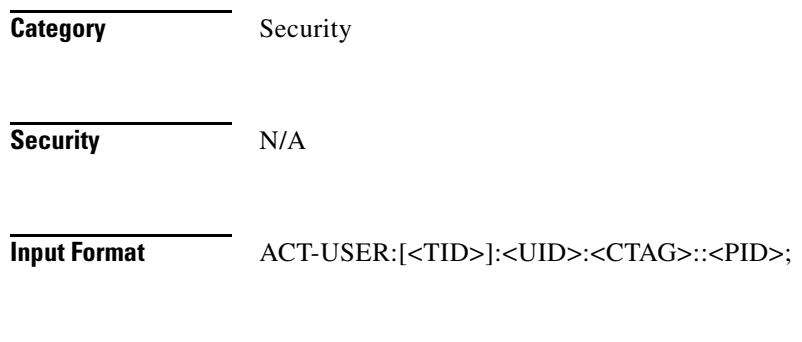

## **Input Example** ACT-USER:PETALUMA:TERRI:100::MYPASSWD;

*Table 1-1 ACT Commands - Input Parameter Support*

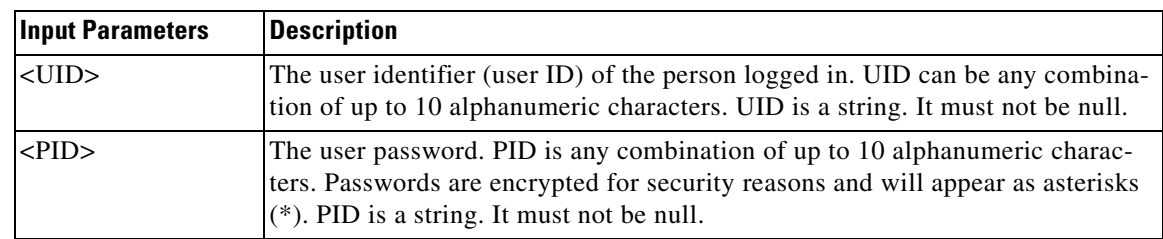

## **Output Format** SID DATE TIME

M CTAG COMPLD

;

"<UID>:<LASTLOGINTIME>,<LAST2LASTLOGINTIME>,<UNSUCCESSFULLOGINS>"

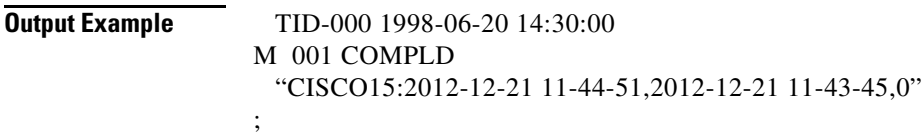

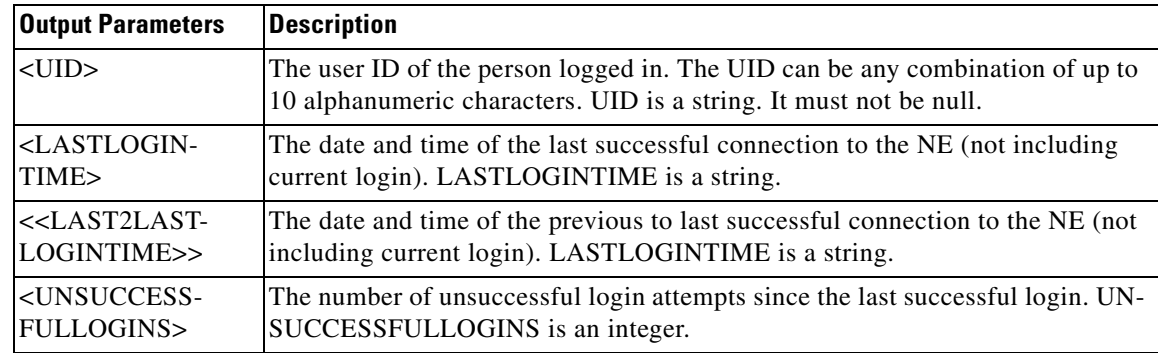

### *Table 1-2 ACT Commands - Output Parameter Support*

П